# PROCEDIMENTO PARA ABERTURA DE PROCESSO

# **APROVEITAMENTO DE ESTUDOS** DE OUTRAS INSTITUIÇÕES DE ENSINO SUPERIOR

## **SIMPLIFICAUnB**

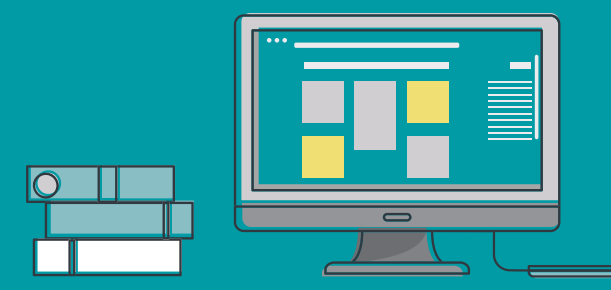

### **OBSERVAÇÃO**

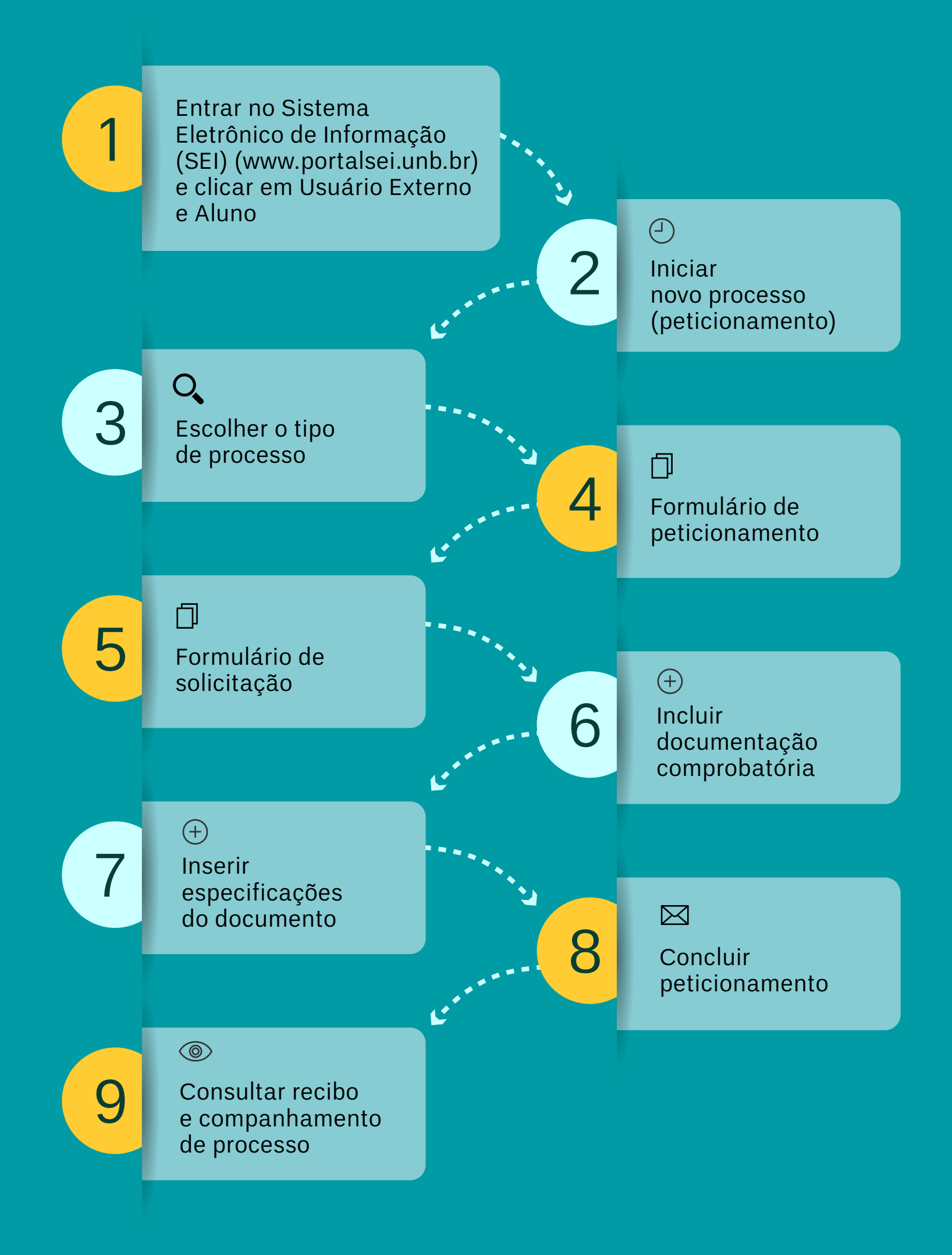

Em caso de **Revisão**, **Recurso** ou **Adaptação de Estudos**, consultar procedimento no **Manual de Aproveitamento de Estudos de Outras Instituições de Ensino Superior**.